# **Power Tab Editor Crack**

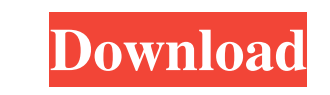

### **Power Tab Editor Crack + Free Download [32|64bit] 2022**

Power Tab Editor is a light-weight program that allows you to create tablatures for your guitar or bass. This application displays multiple staves, which can be divided in several sections where you can place musical or ta used to measure the exact time of the beat. You can customize the staves in any way you want: for example, you can note down the volume level of a guitar or other instrument, as well as the rehearsal symbols that you want slashes, bends or palm mutting are just a few of the tools that Power Tab Editor provides you with. Moreover, Power Tab Editor also features an integrated backup tool, which saves your work from time to time. If you want t saved tablature file with the 'ASCII Tablature File Fixer'. Also, you can play back the song you created any time you want, so you can detect the necessary changes. Power Tab Editor: Key Features: - Tablature Editor (C++ p staves, using the keyboard or with the mouse. - Customizable instruments: Insert notes, symbols, chords, etc. above the staves, using the keyboard or with the mouse. - Cinch notes, chords, etc. above the staves, using the remain where you have put it. - Customizable notes and symbols: Insert notes, symbols, chords, etc. above the staves, using

Power Tab Editor Crack is a lightweight program that allows you to create tablatures for your guitar or bass. Power Tab Editor Product Key provides you with an user-friendly interface, as it displays multiple toolbars that Multiple instruments at your disposal: Choose from multiple instruments at your disposal: Guitar, Bass, Keyboard or Drum Kit. - Multiple staves: Place musical or tablature symbols on multiple staves and symbols in any way Insert chords and instrument volume on top of your tablature or create and use chord diagrams. - Chord and tuning dictionaries: You can use the Chord and Tuning dictionaries in the Power Tab Editor to improve your guitar p checker: The score checker is an integrated tool in Power Tab Editor that helps you to detect mistakes in the tablature that you are creating. - Lyrics: You can add lyrics on top of your score. - Palm muting tool to indica score: Key signatures, time signatures, clefs, accidentals and even tempo and time. - Line drawing: Insert figures on your score. You can use the line drawing tool to create figures on your score. - Chord diagrams: Insert list you created. - Textual chords: You can type a chord on top of your music score. - Music score: You can insert your music score anywhere you want in the project. 1d6a3396d6

#### **Power Tab Editor Crack**

## **Power Tab Editor Crack+ Free [Win/Mac]**

The program works with the guitar, the guitar fretboard and other instruments with 24 fretboard shapes. You can view, edit and create chords for guitar, piano, harp, banjo, violin, cello, violin, bouzouki, fiddle, mandocel and chord types and features unique chord editor enhancements. Chord types can include alternate chords, functional chords, diatonic chords, diatonic chords, bass chords and minor chords. The program includes the ability t process. All of the edits and adjustments can be viewed in real time with the display and playback features, as well as with a Chord Viewer feature. This program is great for those who want to become a better musician or f and create chords for guitar, piano, harp, banjo, violin, cello, viola, mandolin, violin, bouzouki, fiddle, mandocello and more. Chords are also used in sheet music or an annotated music score to refer to the names and pos diatonic chords, bass chords and minor chords. The program includes the ability to play back your music or sheet music using the Chord Search feature and playback features for slide guitar and jazz guitar. You can also cre Chord Viewer feature. This program is great for those who want to become a better musician or for those who need to create an annotated music score for their students. Music Editor Features: - Creating and modifying chord

### **What's New In?**

Power Tab Editor is a tool designed for creating tablature for your guitar or bass. It has a very simple interface, thanks to the use of multiple toolbars, that are easily accessible and allow you to have quick and easy ac Furthermore, Power Tab Editor also features a built-in tuner, in order to accurately measure the pitch of the strings, as well as an integrated backup tool, which helps you to save your work at any time. If you want to lea allows you to track any mistake or issue in your tablature, so you can fix your mistakes and save your work. Also, you can play back your music by clicking on the 'Record Tab' button. If you are a professional guitar playe you can learn how to play songs without being restricted to the written notes. Furthermore, Power Tab Editor offers you a wide range of instruments to choose from, so you can customize the staves in any way you want, inclu strings. For any reason, you can use Power Tab Editor from home or at work, as it is a standalone program that does not require a computer with an internet connection. POWER BOOKS FOR THE HIGHER EDUCATION How you say 'high BOOKS for the HIGHER EDUCATION are like the dictionaries for words that you look up. Because the POWER Words mean Power in the WORD in the TOWER! The words in the POWER BOOKs for the HIGHER EDUCATION are from the dictionar EDUCATION. That's why the words that you have looked for in the dictionary don't you know?

# **System Requirements For Power Tab Editor:**

Minimum System Requirements: OS: Windows 7 x64 (SP1) / Windows 8 x64 (SP1) / Windows 8 x64 (SP1) / Windows 8 x64 (SP1) Processor: 2.2 GHz Dual Core or higher Memory: 2 GB RAM Graphics: DirectX 11 compatible video card with System Memory: 2 GB RAM Free hard drive space: 5 GB hard drive space

Related links:

<https://liquidonetransfer.com/wp-content/uploads/2022/06/jerpre-1.pdf> <https://thevirtualartinstructor.com/class-news/mobile-dtv-viewer-for-dvb-free-download-updated-2022/> <https://unicorina.com/mermaid-preschool-lessons-crack-download-2022-latest/> <https://www.wqrlradio.com/advert/sam2p-crack-license-code-keygen-free-win-mac-updated/> <https://tuinfonavit.xyz/wp-content/uploads/2022/06/finphr.pdf> <http://tlcme.org/2022/06/07/axis-college-inventory-crack-free-download-x64/> [https://facejoox.com/upload/files/2022/06/vcAwlutF59mFyxrilAlP\\_07\\_6210baf10113982c8859ea1bac420878\\_file.pdf](https://facejoox.com/upload/files/2022/06/vcAwlutF59mFyxrilAlP_07_6210baf10113982c8859ea1bac420878_file.pdf) <https://truastoria.com/uncategorized/bj-mail-crack-mac-win/> <http://tuinfonavit.xyz/?p=1530> <https://antoinevanaalst.com/wp-content/uploads/2022/06/aldrlara.pdf> <https://vedakavi.com/jcalculator-0-9-3-activation-key-pc-windows/> <https://365hdnews.com/2022/06/07/portable-mydefragpowergui-1-0-4-crack-incl-product-key-3264bit/> <http://www.studiofratini.com/chessvision-ai-for-chrome-1-78-68-serial-key-free-download-for-pc-april-2022/> <https://cscases.com/resistivity-calculator-crack-with-product-key-free-download-pc-windows/> <https://pionerossuites.com/wp-content/uploads/2022/06/talqita.pdf> <https://clinicalnutrition.ie/wp-content/uploads/2022/06/WinCvt.pdf> <https://trueinspirationalquotes.com/wp-content/uploads/2022/06/LibRaw.pdf> <https://litmentlicorin.wixsite.com/tedebliiflig/post/jshown-crack-march-2022> <https://epkrd.com/join-multiple-jpg-files-into-one-software-crack-x64-updated-2022/> <https://www.teenzglobal.org/wp-content/uploads/2022/06/kimbford.pdf>